# **TP2\_SE\_L2**

### **Rappelle :**

- La commande fork() est utilisée pour créer un nouveau processus appelé : « processus fils » à partir du processus appelant, également appelé « processus père ».
- Le processus fils est une **copie identique du processus père**, avec le même programme en cours d'exécution.
- Le processus fils commence son exécution à partir de l'instruction fork() et n'exécute pas les instructions précédant cette instruction.
- La fonction fork() retourne une valeur différente en fonction du processus qui l'exécute :
	- o Si la fonction est exécutée par le processus père, elle renvoie : **le numéro (pid) du processus fils.**
	- o Si la fonction est exécutée par le processus fils, elle renvoie : **la valeur 0** 
		- Remarque : le pid du processus père peut être obtenu à l'aide de la fonction getppid().
	- o Dans le cas où la table des processus est pleine et qu'aucun nouveau processus ne peut être créé, la fonction fork() renvoie : **la valeur -1.**

# **Exercice 1 :**

Q1) Ecrire sur votre éditeur le programme ci-dessous et donner son schéma d'exécution :

```
#include <stdio.h> 
#include <unistd.h> 
int main() { 
        fork();
        printf("Hello \n");
        return 0 ;
}
```
Q2) refaire le même travaille avec les 3 programmes suivants :

}

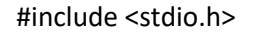

```
#include <unistd.h>
```
int main() {

}

```
printf("Avant fork \n") ;
fork();
printf("Apres fork\n") ;
```
return 0 ;

#include <unistd.h> int main() {

#include <stdio.h>

fork();

fork(); printf("Hello \n");

return 0 ;

```
#include <stdio.h> 
#include <unistd.h> 
int main() { 
        fork();
        fork();
        fork();
        printf("Hello \n");
        return 0 ;
}
```
Q3) On considère les 4 programmes ci-dessous.

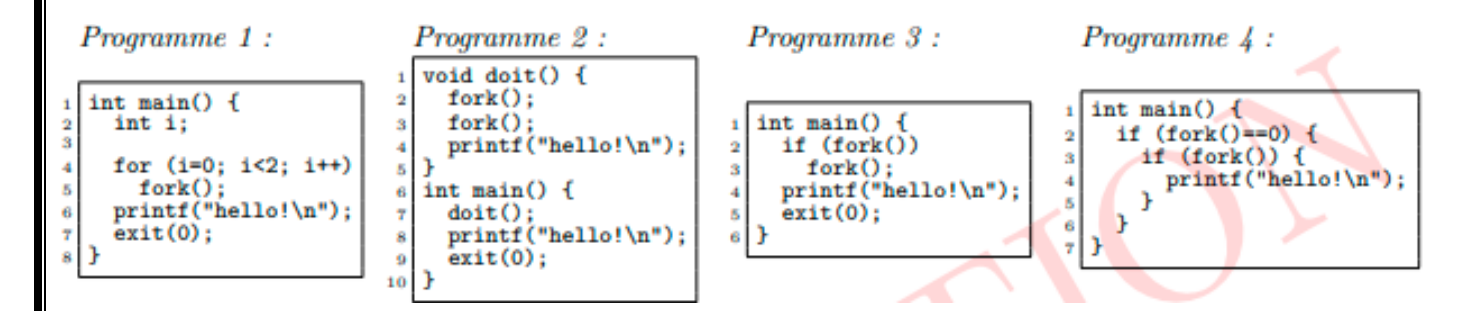

- Combien de lignes hello ! Imprime chacun des programmes suivants ?
- Comment on peut déduire la différence entre le père et le fils dans un petit programme ?

# **Exercice 2 : Commutation du contexte/ gestion des priorités :**

Q1) Écrire un programme père qui crée trois fils où :

- Chacun des fils doit exécuter une boucle de 100 itérations.
- À chaque itération, chaque fils doit afficher un message indiquant qu'il s'agit d'un fils, en indiquant son PID et le numéro de l'itération (valeur de i de la boucle).
- Le père doit également afficher un message indiquant qu'il s'agit du processus père.

Q2) En observant les résultats affichés, qu'est-ce que vous pouvez déduire ?

# **Exercice 3:**

#### Voici le code suivant :

```
include <stdio.h>
#include <stdlih h>
#define MEM_SIZE 300 // Taille totale de la mémoire
#define MAX_PROGS 5 // Nombre maximum de
programmes pouvant être alloués
#define FREE 0// Marqueur de partition libre
#define OCCUPIED 1 // Marqueur de partition
occupée
// Structure pour représenter une partition de mémoire
typedef struct Partition {
  int start:
                 // Adresse de début de la partition
  int size;
                 // Taille de la partition
  int status:
                 // Statut de la partition (libre ou
occupée)
} Partition;
Partition memory[MEM_SIZE]; // Tableau pour
représenter la mémoire
int num_progs = 0;
                          // Nombre de programmes
alloués
// Initialise la mémoire en créant une partition libre de
taille MEM SIZE
void init memory() {
  memory[0].start = 0;
  memory[0].size = MEM SIZE;
  memory[0].status = FREE;// Alloue une partition de taille size dans la mémoire en
utilisant la méthode First Fit
void allocate first fit(int size) {
  int i:
```
for  $(i = 0; i < MEM\_SIZE; i++)$  {

```
Recopie le code et exécuter le
```
- qu'est ce qu'il fait ce programme ?
- donner la trace d'exécution.

```
if (memory[i].status == FREE && memory[i].size
\ge = size) {
       // Partition libre de taille suffisante trouvée
       memory[i].status = OCCUPIED;if (memory[i].size > size) {
          // Créer une nouvelle partition libre pour
l'espace restant
          memory[i+1].start = memory[i].start + size;memory[i+1].size = memory[i].size - size;memory[i+1].status = FREE;}
       memory[i].size = size;printf("Programme de taille %d alloué à l'adresse
%d\n", size, memory[i].start);
       num_progs++;
       return;
     -1
  // Partition libre de taille suffisante introuvable
  printf("Erreur : Pas assez d'espace pour allouer un
programme de taille %d\n", size);
int main() {
  // Initialise la mémoire
  init memory();
  // Alloue les programmes dans l'ordre demandé
  allocate_first_fit(80);
  allocate_first_fit(42);
  allocate_first_fit(95);
  allocate_first_fit(35);
  allocate_first_fit(50);
  return 0;
```